#### AutoCAD Crack Free [Mac/Win] [2022]

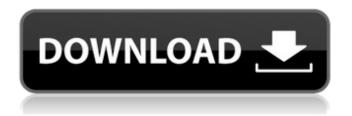

1 / 16

## AutoCAD With Full Keygen Free 2022 [New]

Autodesk continues to release new versions of AutoCAD Crack Keygen and AutoCAD Crack LT at regular intervals. The latest release of AutoCAD Crack Keygen is AutoCAD Crack 2019. The latest release of AutoCAD LT is AutoCAD LT 2019. AutoCAD is a fully integrated CAD and drafting software application. It can be used for design, 3D modeling, engineering analysis, documentation, and even reverse engineering. Core functionality Enter drawings in the various formats supported by AutoCAD. Design, produce, and view 2D and 3D drawings. Draw rectangles, circles, polygons, arcs, lines, text, 2D and 3D solids, surfaces,

and axons. Draft objects using various drafting techniques. Draw freehand, with the path line or a drawing tool. Obtain toolpaths with a sequence of tool commands, a pathfinder, or in a combination of the two. Create and edit paths, splines, NURBs, and spline curves. Add the ability to edit multiple entities with the unified shape toolset. Export 2D and 3D drawings to common formats. Send drawings to Autocad LiveLink, to multiple cloud services, and directly to file. Import drawings and bitmap images into the CAD environment. Import from the Windows Clipboard and from Autocad LiveLink. Organize drawings into groups. Assign categories for grouped objects. Create cross-reference tables for drawings, insert

entities in cross-reference tables, and attach cross-reference tables to drawings. AutoCAD's native application database features a schema-based crossreference table and natural language search capabilities. Edit elements of a drawing. Move, resize, rotate, mirror, stretch, and distort the geometry of objects. Edit feature styles (text, dimensions, grids, blocks, and dimensions). The drawing table, drawing canvas, edit components, and the global properties of a drawing window can be configured in the options menu. Add components to drawings. Create groups of objects and insert them into the drawing canvas. Enter text in various languages. Attach properties to entities in

drawings. Change the rendering properties of entities. Edit the color of an entity, change its transparency, scale it, or move it. Design and engineer project documentation. Add text annotations to drawings or user-created entities. Organize text into an outline view and navigate to other drawings and locations in

#### **AutoCAD**

Functionality AutoCAD supports the following functionality: Graphic features Graphic editing Drafting Manufacturing Project management Internet features Layers
Measurement Plotting Views 3D capabilities Raster images Print Management See also List of Windows 3.x Icons List of 3D

modeling software References External links Microsoft AutoCAD Autodesk Exchange Apps AutoCAD Category: Computer-aided design software Category: CAD software for Windows Category: Autodesk acquisitions Category:1983 software Category: MacOS graphics software Category: 1985 softwareA randomized, double-blind, placebocontrolled, crossover study of the analgesic efficacy of fentanyl inhalation spray in healthy volunteers. Fentanyl inhalation spray has been shown to provide effective pain relief in patients with a variety of acute and chronic pain conditions. This study was designed to assess the analgesic efficacy and safety of fentanyl inhalation spray compared with placebo in healthy

volunteers. This randomized, double-blind, placebo-controlled, crossover study enrolled healthy adult volunteers. Two treatment sequences were implemented in which participants received fentanyl or placebo inhalation spray (0.4 ?g/kg) or placebo or fentanyl (4 ?g/kg) followed by a second dose of fentanyl or placebo. The primary end point was the difference in percentage of change in mean pain intensity from baseline, between the fentanyl spray and placebo sprays. Secondary end points were the difference in area under the curve for mean pain intensity from baseline to 60 min after drug administration, opioid-induced side effects, and participant ratings of overall effectiveness

of the spray and tolerability of the spray, compared with placebo. In total, 110 healthy volunteers were enrolled and 105 of these received at least one dose of the study drug and were included in the safety and efficacy analyses. Compared with placebo, fentanyl spray resulted in significantly greater reduction in mean pain intensity (P Q: Why does nested resource routes not seem to work in Ruby on Rails? ca3bfb1094

#### **AutoCAD Crack Activation**

2. Plug in the USB Cable and power on your laptop. Wait until the USB Cable is recognized by your computer and connected to Autodesk Autocad, then click the Start button in Autodesk Autocad. How to use the uninstaller 1. Click the Start button and select Uninstaller or the Windows control panel. 2. Click the Uninstall/Change a Program link. 3. Select the program you want to remove and click the Uninstall button. How to view an instruction manual Click on Help button and it will open a user manual. See also Autodesk AutoCAD LT Autodesk Inventor Autodesk Inventor Viewer Autodesk Manufacturing Suites

Autodesk 3ds Max Autodesk 3ds Max Viewer Autodesk Maya Autodesk Maya Viewer Autodesk Revit Autodesk Sketchbook Pro Autodesk 3ds Max Autodesk 3ds Max Viewer Autodesk StudioMax Autodesk 3ds Max 2017 Autodesk ACIS Standard Designer Autodesk ACIS Professional Designer References Category: Architecture software Category: 3D graphics software Category: Computer-aided design software for Windows Category: Computer-aided design software for MacOS Category: Computer-aided design software for Linux Category: 3D graphics software for Linux Category: Computer-aided design software for Windows# test of expression evaluation a = 1 + 2 b= "three" c = (1 + 2) \* 3 d = b +

3 = 1 + (2 + 3) f = d \* 4 p2 + 3 + 4 + 5 + 6 + 7 + 8+ 12 + 13 + 14 + 15 + 11 16 +10+ + 19 + 20 + 21 + 2218 + + 25 + 26 + 2.4 27 +28 + 29 30 + + 32 + 33 + 31 34 + 35 + 3637 +38 + 39 + 40 41 + 42 + 4344 + + + 45 46 + 47 + 48 + 49 + 5051 + + +53 + 54 + 55 + 56 + 57 + 58 + + + 61 + 62 + 63 + 64 + 65 + 59 + 60 66 + 67 + 68 + 69

#### What's New in the?

A detailed list of the new features and enhancements for AutoCAD can be found in the previous AutoCAD 2023 release article. Invisible and Protected Layers You can use the same basic steps for working with both invisible and protected layers.

First, draw a line across the unprotected area (for example, a boundary) and press ALT+ENTER to turn on the "Protected" layer (Figure 2). Then you can continue to draw and edit without risking unintended changes to the layer. Change Layer Colors You can switch between the protected and unprotected layers by choosing Layer > Change Layer Color > Protected, and then Layer > Change Layer Color > Unprotected. Figure 2: The protected layer. This topic includes detailed information about in-line layers. Draw Extensions You can add simple mathematical expressions (or equations) to lines, arcs, and circles, which then will automatically update in the drawing when the drawing moves.

For example, the expression "2 \* (Length/2)" results in the number 2 being drawn on both sides of the line. Use symbols or text to define the expression. You can also use extensions to add drawings or symbols to a line. For example, if you want to add a crosshair or a fit circle, you can use extensions. You can add an arrow or make a symbol, and then you can use the "Add to selection" command (Command > A) to add the drawn item to a selection. Extensions are covered in detail in "How to Draw Extensions," a new video tutorial. You can also watch a short introduction and demonstration in the "Using extensions" video at Arrange The "Arrange" command, available in both the ribbon and the menu bar,

lets you quickly select and move objects around in your drawings. You can drag and drop objects on the drawing canvas, or you can click and drag to move objects in space. Object Selection Selecting and moving objects on the drawing canvas is much more efficient with the improved Object Selection feature. You can now select multiple objects on the drawing canvas, drag and drop, and then use the arrow keys to move them. You can select and deselect individual objects or groups of objects. Figure 3: The object selection toolbar

### **System Requirements:**

Graphics: Graphics processing unit: AMD Radeon HD 7870, AMD Radeon HD 7870 (1GB) or Nvidia GeForce GT 650M, Nvidia GeForce GT 650M (1GB), or Intel HD4000. RAM: 2 GB OS: Windows 10 Keyboard: Keyboard controller: Microsoft USB keyboard with dedicated controller Mouse: Mouse: Microsoft optical mouse with built-in sensor Sound: Internal Audio Card (Realtek ALC269): Output: Speaker Input: USB Line

# Related links:

https://emsalat.ru/wp-content/uploads/2022/07/rachnene.pdf
https://nisharma.com/autocad-crack-keygen-for-lifetime-free-latest-2022/
https://farmaciacortesi.it/autocad-crack-free-license-key-free-download-pc-windows-2022-2/
http://burgerhouse.by/uncategorized/autocad-24-1-crack-download-x64-march-2022/
https://earthoceanandairtravel.com/2022/07/23/autocad-2022-24-1-crack-torrent/
https://africanscientists.africa/wp-content/uploads/2022/07/yarikas-1.pdf
https://brutalrecords.com/coming-soon/
http://xn----7sbahcaua4bk0afb7c9e.xn--plai/autocad-crack-free-x64-2/
https://www.emitpost.com/wp-

content/uploads/2022/07/AutoCAD Crack Free Registration Code Latest.pdf

https://arlingtonliguorpackagestore.com/autocad-crack-keygen-3264bit-latest-2022-2/

https://www.svmhonda.com/wp-

content/uploads/2022/07/AutoCAD Crack Download 3264bit Latest-1.pdf

https://www.raven-guard.info/autocad-for-windows-5/

https://telegramtoplist.com/wp-content/uploads/2022/07/xyllesh.pdf

https://rshop.in/wp-content/uploads/2022/07/AutoCAD\_Crack\_\_For\_PC.pdf

http://NaturalhealingbyDoctor.com/?p=17522

https://teenmemorywall.com/autocad-24/

https://fortworth-dental.com/wp-content/uploads/2022/07/AutoCAD\_Serial\_Key\_Latest.pdf

https://www.answerwatcher.com/wp-content/uploads/2022/07/AutoCAD Crack Free PCWindows.pdf

https://libaco.nl/wp-content/uploads/2022/07/quilyag.pdf

http://DUBAIPROPERTY.SALE/?p=6621

16 / 16